# 令和 5 年度教育関連データのデータ連携の実現に向けた実証調査研究

#### に参加する事業者の公募(追加公募)

#### 公募要領

令和5年9月 15 日

デジタル庁

第1 事業の趣旨

デジタル庁及び関係省庁において、学校内外のデータの将来的な連携も見据えた教育データ の蓄積・流通の仕組みの構築に向けて、目指すべき姿やその実現に向けて必要な措置を盛り込 んだ「教育データ利活用ロードマップ」を令和4年1月7日に策定・公表した。これらも踏まえ、初 等中等教育においては、GIGA スクール構想を通じた児童生徒1人1台端末の整備や教職員端 末の整備、学校におけるネットワーク環境の改善等が進められているが、教育に関わるデータの 利活用環境が整っていないため、校務負担の軽減や効果的な教育内外の分野間のデータ連携 が十分に進められていないことが課題となっている。

このため、教育データ利活用環境の整備に向け、デジタル庁の調査研究「令和5 年度教育関 連データのデータ連携の実現に向けた実証調査研究」(令和5 年2 月21 日公告)」(以下「本実 証調査研究」という。)により、初等中等教育における校務支援システム、学習支援システム LMS,LRS)、関連する教育アプリとの間の教育データ連携の実証等の調査研究を行うこととして おり、本実証調査研究に参加を希望する事業者を追加公募する。

なお、本実証調査研究を請け負う事業者(以下「請負事業者」という。)と本件公募に採択され た事業者(以下「採択事業者」という。)との間で、契約条件の最終的な調整を行った上で、委託 等契約を締結する予定である。

第2 公募内容

2023年3月10日にデジタル庁が公募した調査研究Ⅰ~Ⅳのうち、調査研究Ⅱについて内容を 変更して追加公募する。公募の具体的内容については、別紙のとおり。

Ⅱ 学習支援システム-複数の学習アプリ間のデータ連携調査研究

対 象 :事業者 採択予定数:1件程度

第3 契約等

1 契約

(1) 契約の締結

請負事業者と採択事業者との間で、契約条件の最終的な調整を行った上で、業務契約 を締結する。このため、本公募で採択事業者名、措置費用については、請負事業者にも通 知する。

(2) 契約期間

契約期間は、契約締結日(令和5年 10 月頃中下旬を想定)から令和6年3月 29 日(金) までの日でデジタル庁が別に定める日までとする。

(3) 契約の形態

請負事業者と採択事業者が締結する委託契約とする予定であるが、その詳細について は確定後に採択事業者に別途通知する。

- 2 委託費
- (1) 委託費の扱い

委託費は、請負事業者と採択事業者との契約書に定められた使途以外への使用は認め られない。なお、採択された実証調査研究に係る計画書等は、必要に応じて契約の締結時 までに採択事業者とデジタル庁との間で調整の上、内容の修正を行うことがある。

(2) 委託費の内容

委託費は、本実証調査研究の遂行及び成果の取りまとめに直接的に必要な経費(直接 経費)(それぞれ消費税 10%(消費税率+地方消費税率)を含む。)とする。本実証調査研究 の実施に当たり新たに経費が必要となるものを対象とする。

(3) 対象外経費

以下の経費は対象外とする。

- ・応募者の通常の業務経費
- ・本実証調査研究の実施に直接的に必要となる経費以外の経費
- ・契約期間の間に実施されない取組に係る経費
- ・国等により、別途、補助金、委託費等が支給されている経費
- 第4 成果報告書

採択事業者及は、請負事業者がデジタル庁に提出する成果報告書の策定に主体的に協 力しなければならない。なお、具体的な内容については、それぞれ別紙を参照することとし、

接続テスト等の結果等については次の内容を含むことに留意すること。なお、詳細な項目に ついては、請負事業者との再委託契約の前に確定させるものとする。

・ネットワーク構成及び接続インターフェース

・パラメータ及びサンプルコード等

第5 説明会の開催

本件公募に関し、令和5年9月 25 日(月)15 時より、オンラインの説明会を開催する。説明会 に参加希望の事業者については、令和5年9月 21 日(木)18 時までに、第 6 に示す問い合わ せ先まで、メールにて連絡のこと。

第6 公募要領に関する問合せ先・応募資料提出先

デジタル庁

担当者 川﨑、吉田、牧原

所在地 東京都千代田区紀尾井町 1-3 東京ガーデンテラス紀尾井町 19 階

メール kyouikuchoutatsu@digital.go.jp

Ⅱ 学習支援システム-複数の学習アプリ間のデータ連携に係る調査研究

1 調査研究の内容

(1) 調査研究に用いる連携の仕組み

公募により採択される事業者の取りまとめのもと、複数の学習支援システム(LMS)と学習支 援システムごとに複数の学習アプリとの連携を可能とする以下の仕組みを実装することで、学 習支援システムから学習アプリの指定ページへの起動を可能にするとともに、学習アプリにお けるアカウント管理を不要とし、効率よくアプリが活用された授業の体験や教員の業務効率 化、学習アプリ側の負担軽減を実現するための調査研究を行う。

①学習支援システム

学習アプリに、国際標準規格 LTI Advantage 等の規格に準拠し、日本の学習環境での実 行可能性が高く、学習支援システム-学習アプリ間での相互運用性が確保される方法で内 容情報のデータ送信等ができる仕組み。

②学習アプリ

学習支援システムから、国際標準規格 LTI Advantage 等の規格に準拠し、日本の学習環 境での実行可能性が高く、学習支援システム-学習アプリ間での相互運用性が確保される方 法で、内容情報のデータ受信等ができる仕組み

(2) 調査研究の背景・目的

学習 e ポータル標準モデルにおいて、学習支援システムに対し、LTI 等の方法を用い、学習ア プリへのリンクをクリックすることにより、その学習アプリに遷移できることが要件とされている。一 方、効率的な授業運営のためには、デジタル教科書・教材やドリル等の単元によって構成され ている学習アプリに対して、学習支援システムの学習者用マイページ等から学習アプリのトップ ページに飛ぶのではなく、学習アプリの単元ごとに遷移できるようにすることが望ましい。これに より、授業における児童生徒と教員の利便性の向上を図るとともに、今後の教育データの更なる 標準化を見据え、児童生徒ごとに最適な進度やコンテンツで学べる基盤を作ることにつながる。 また、LTI による学習支援システムと学習アプリの連携は、ユーザーから見たシングルサインオ ンの実現に留まらず、学習アプリによるユーザー認証そのものを不要にする。MEXCBT は LTI の事前設定により、学習支援システムと認可情報をセキュアにやり取りすることで、自身でアカウ ント管理を行わずにサービスを提供することを実現している。このように機能する学習アプリが増 えれば、アカウント管理の手間を削減でき、学習アプリごとのアカウントの年次更新も不要になる ため、教育委員会や教職員の負担を軽減できるほか、セキュリティのリスクや学習アプリ事業者 の管理コストも低減できる。

このため、本調査研究は、学習支援システムの利便性の向上を図るとともに、教職員や学習ア プリ事業者の負担を軽減するため、学習支援システムと学習アプリを LTI 等の規格で接続し、 学習アプリの単元ごとの遷移や学習アプリにおけるアカウント管理を行わない運用を実証するこ とを目的として実装する。

(3) 要件

以下の要件を全て満たすこと。

- 1 請負事業者が運営するデータ連携のテスト環境に適合していること(実証期間中に適合す ることでよい。)
- 2 実証の過程において生じる様々な不具合等については、参加事業者間での情報共有を 進めるため、その結果を可能な限りフィードバックして改善に協力すること。
- 3 本調査研究の参加者は、「教育データ利活用ロードマップ」(令和4年1月7日、デジタル 庁、総務省、文部科学省、経済産業省)、デジタル庁の調査研究「教育関連データのデー タ連携の実現に向けた実証調査研究」(令和 4 年 9 月 21 日公告)」、文部科学省の「CBT システムの拡充・活用推進、教育データの利活用推進事業(学習 e-ポータル標準化推進 事業)」及び「教育 DX を支える基盤的ツールの整備・活用事業(文部科学省 CBT システム (MEXCBT)の拡充・活用推進事業)~教育データの標準化推進~」、その他教育に関する データ連携に関する関係各府省の施策について十分理解した上で、本調査研究の実施に 当たること。また、デジタル庁等や請負事業者と連携を密にし、本実証調査研究に協力す ること。
- 4 本実証調査研究の成果物のうち公開可能な内容について、請負事業者が報告として、公 開することを了承すること。なお、令和4年度のデジタル庁事業において、請負事業者が参 加事業者に求めた報告例は別添のとおり。
- 5 調査研究に用いるデータ連携の仕組みについては、「学習 e ポータル標準モデル」等の 公開文書と連携した内容を前提とし、デジタル教科書・教材等複数の学習アプリの活用を 想定して調査研究の設計を行うこと。国際標準規格 LTI への準拠については、ICT CONNECT21、日本 1EdTech 協会等が公表する日本の学習環境に適応した基準 (JapanProfile 等)等を参照すること。具体的な進め方については、採択事業者と請負事業 者との委託契約に基づいて進めるものとする。なお、各技術標準、技術仕様については、 提案時における最新のものに準拠して提案するものとし、その後の変更についての対応に ついてはデジタル庁と協議して進めるものとする。
- 6 調査研究の内容には次の項目を含めることとする。
	- ・複数の学習支援システムを対象とする調査研究とすること。
	- ・一つの学習支援システムに対し、国際標準規格 LTI Advantage 等の規格を用いて、複 数の学習アプリを組み合わせた調査研究とすること。LTI Advantage を用いることが望ま

しいが、単元情報を事前に設定可能であるなど当該規格を必要としない学習アプリとの 連携に当たっては、当該規格以外の規格を用いることを妨げない。

- ・上記技術的な実装の上で、学習支援システムから学習アプリの単元への遷移の実証や 学習アプリ側でアカウント管理を行わないことの実証を複数の学校(3~5校程度を想定) と連携して実施し、その効果や課題について報告すること。
- ・学習支援システムと学習アプリの連携について可能な限り実際の授業で実施すること。 なお、その際、通常の授業における通信状況を確認するために、授業実施学級における 通信量、通信帯域、セッション数等についても可能な限り測定すること。
- ・使用するサービスについては、すでに実運用されているサービスをベースとすること。た だし、LTI Advantage 等の機能について試行段階のものでもよい(実サービスでなくとも よい)。
- ・教職員や学習アプリ事業者等における業務効率化について定量的なデータで前後比 較すること。
- ・ユーザー体験が明確に表現でき、ユースケースとしてわかりやすいものとなるよう調査設 計し、報告すること。
- ・教育データの標準化に係る関係省庁の検討状況に留意し、学習コンテンツの単元情報 が標準化された場合のユースケースやメリット、課題についても報告すること。
- 7 とりまとめ方法については、学識経験者等専門家や調査機関等と連携すること。

#### 2 対象団体

初等中等教育において本調査研究を行うことが可能な事業者

3 採択数

1件程度

4 調査研究の費用

1件あたり、6,000万円程度

5 応募手続

(1) 応募に必要な資料

以下の内容を記載した調査研究計画書を提出すること。また、その他、補足資料を必要に応 じて提出すること。

- 1 応募事業者名
- 2 応募事業者代表者氏名
- 3 応募事業者担当者名(所属・役職・氏名)及び連絡先(電話・E メールアドレス)
- 4 応募事業者の概要(資本金、従業員数、事業概要等)
- 5 本調査研究に参加予定の学習支援システム・学習アプリの概要(学習支援システム・学習 アプリの商品名の他、必要に応じて、サービス提供/販売実績、シェア、学校等での利用状 況等)、事業者ごとの役割分担、体制図等
- 6 調査研究の実施計画(実装に関する開発及び実証に関する実施計画、業務効率化等に 関する定量的な測定方法、分析手法等を含む)
- 7 公開する成果物の範囲
- 8 調査研究に参加する理由
- 9 概算予算(別添「費用内訳・予定額(令和5年度)」の様式により提出すること。
- (3) 提出期限

令和5年 10 月 13 日(金)17 時

- (4) 提出方法
	- ・提出書類(実証調査研究計画書及び補足資料)は、社名入り版、社名なし版をそれぞれ 1 部ず つ、第6に記載する連絡先に電子メールにより提出すること。
	- ・用紙サイズは A4 縦版横書きを原則とし、日本語で作成すること。
	- ・送信メール件名は「【応募事業者の名称(例:○○株式会社)】企画提案書(Ⅱ 学習支援シス テム-複数の学習アプリ間のデータ連携調査研究)」とすること。
	- ・ファイルを含めメールの容量が 10MB を越える場合は、メールを分割し、件名に通し番号を付 して送信すること。
	- ・メール送信上の事故(未達等)について、当方は一切の責任を負わない。
	- ・メール受領後、申請者に対してメールにより受領確認を送信する。送信後、3開庁日を過ぎても 受領確認メールが届かない場合は、電話にて照会すること。
- 6 選定方法等
- (1) 選定方法

書面審査に基づき、選定し、採択する。なお、(3)及び(4)に記載のとおり、評価に際し、応募者 に対して追加資料の提出、ヒアリングや、提案内容の修正等を求める場合がある。

(2) 選定のポイント

選定に当たっては、主に以下の項目に基づき、総合的に評価を行う。なお、以下に挙げた項 目以外の要素を追加した提案を行うことを妨げない。

1 調査研究の内容に対する適切性・効果

応募の内容が、調査研究の趣旨・内容に合致し、適切な規模で、それに応じた効果が見 込めるか。

- 2 遂行能力
	- ・本調査研究を遂行するために必要な人員・体制を構築しているか。
	- ・本調査研究を実施するため、請負事業者や関係する事業者との連携・協力体制が構築 できているか。
	- ・実施スケジュール、計画が無理なく組まれており、本実証調査研究の確実な実施・運営が 見込めるか。
- 3 その他

その他特筆すべき応募内容があるか。

(3) 提案内容の確認・修正

選定は提出された提案書に基づいて行うが、必要に応じて、追加資料の提出等を依頼し、又 はヒアリング等を実施することがある。また、必要に応じてデジタル庁と応募者との間で調整の 上、提案内容について修正等を行うことがある。

(4) 提案の採択

デジタル庁は、採択したときは、本実証調査研究の請負事業者に対して速やかにその旨通知 する。採択された提案については、契約時までに、必要に応じてデジタル庁と採択事業者との 間で調整の上、6(3)と同様に修正等を行うことがある。なお、提案時に提出した計画自体に変更 がある場合、「6(2)選定のポイント」に定める各種項目が、選定時と同じ水準で引き続き担保でき ることが認められる場合に限り、変更を許容するものとする。

7 実施スケジュール

実施スケジュールについては、概ね以下のとおりを想定している。ただし、諸事情により変更す ることがある。

- ・調査研究の実施(~令和6年1月)
- ・請負事業者による報告書の取りまとめへの協力(~令和6年3月)
- ・請負事業者との間での課題確認等を含む作業進捗等の調整(実証調査研究の実施に必要な都 度(具体的なスケジュールは請負事業者と採択事業者との間で決定))

令和4年度デジタル庁事業「教育関連データのデータ連携の実現に向けた実証調査研究 (教育における広範なデジタルコンテンツの利活用)」において、事業者からの報告に用い ている報告様式

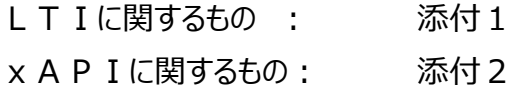

サンプルコードに関するもの: 添付3

# **実証レポート (実装項目ごとに記載すること)**

### 【留意点】

- ・ 本報告書の内容は非公開となりますため、非公開を前提にご記載ください
- ・ 一方で、4.4.にリンクを記載の別途 Backlog に提出いただく予定のサンプルコードは基本公開を 想定しています。こちらは公開できる範囲での記載をお願いします。
- ・ また、今回納品いただく報告書は本事業の運営側に限り共有させていただく可能性がある旨 予めご了承ください

# **実証レポート**

# $\triangle$ LTI v1.3

### **1. 製品ジャンル(デジタル教科書・デジタル教材・授業支援などを記載)**

例)デジタル教科書

# **2. 製品名(Platform or Tool) (貴社の製品名を記載し、"Platform or Tool" をどちらか 記載)**

```
例)〇〇〇教材(Tool)
```
# **3. LTI 対応範囲(LTI v1.3 Core, Deep Linking, AGS, Others から今回実装した範囲を選 択)**

- □ LTI v1.3 Core
- $\Box$  Deep Linking (DL) 2.0
- □ Assignment and Grade Services (AGS) 2.0
- □ その他 (機能名: )

# **4. 対応方針**

# **4.1. リソース (Tool のみ記載)**

# **4.1.1. 起動方法(以下から選択)**

- □ 単一の Tool Entry Point により LTI Core で起動し、単一の Resource を提供
- □ 単一の Tool Entry Point により LTI Core で起動し、複数の Resource を提供
- □ Deep Linking を用いて複数の Resource を提供

# **4.1.2. 複数の Resource Link**

複数の LTI Resource Link を提供する場合、その説明を記載してください。

例) テストごとに割り当てられた単位で Resource Link を生成する。

# **4.2. 設定パラメータ**

LTI 実証時の Platform および Tool のパラメータを記載してください。Platform を開発した事業者は Platform の表、Tool は開発した事業者は Tool の表に記載します。

#### **Platform**

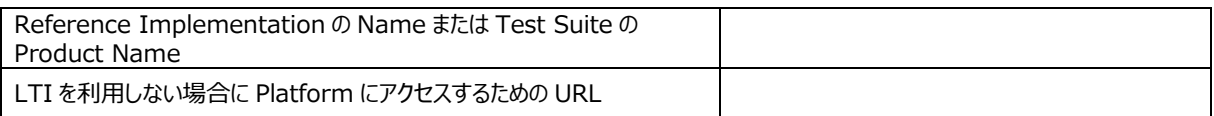

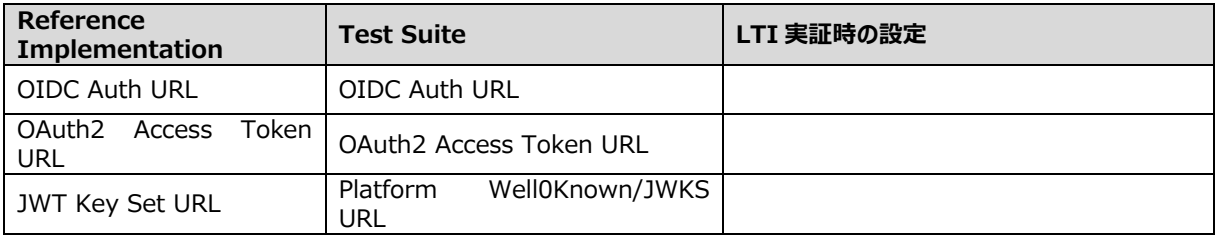

### **Tool**

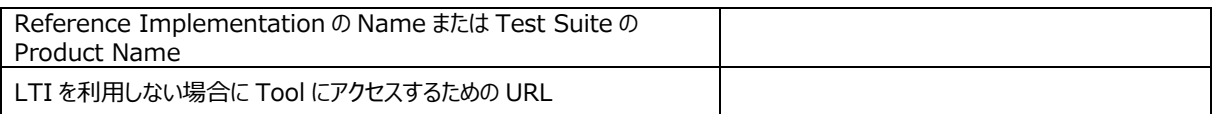

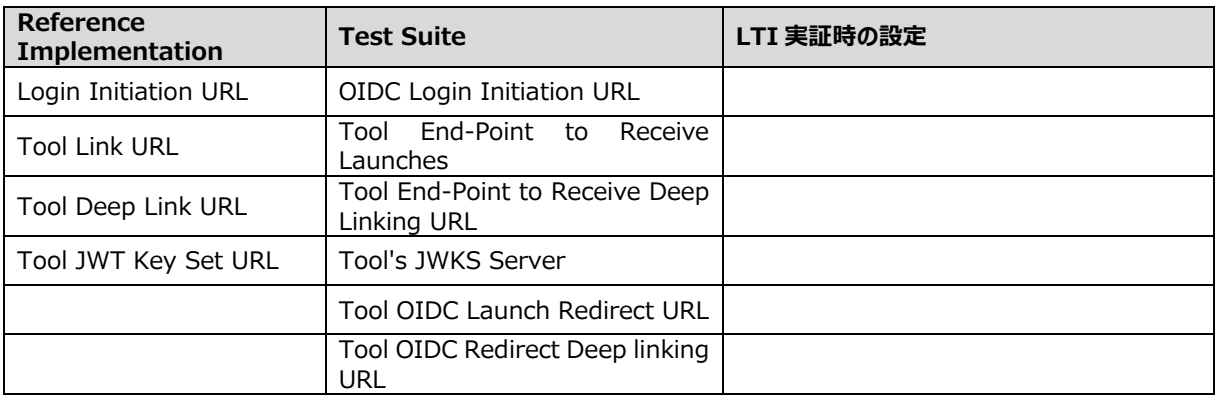

### **4.3. 実装方法(ライブラリ活用とツール活用について)**

### **4.3.1. 実装システムの開発環境(開発言語: PHP, Python, JavaScript, Ruby, ...を記載)**

例) PHP

**4.3.2. 実装システムの開発フレームワーク (開発言語: Laravel, Flask, Vue, Rails, ...を記載)**

例) Laravel

### **4.3.3. LTI ライブラリーの活用について**

利用している場合はライブラリー名、選定理由など

利用しない場合は、その理由など(数行で記載してください)

例)1EdTech/lti-1-3-php-library

https://github.com/1EdTech/lti-1-3-php-library 選定理由:開発環境に適用しやすく、1EdTech のサンプルとして実績があると判断した

- 例) dmitry-viskov/pylti1.3 https://github.com/dmitry-viskov/pylti1.3 選定理由:開発環境に適用しやすく、1EdTech のサンプルとして実績があると判断した
- 例)Cvmcosta/ltijs https://github.com/Cvmcosta/ltijs 選定理由:開発環境に適用しやすいため
- 例)開発環境に適用できるライブラリーがなかったので自社で、XXX を基に開発、オープンソース化を 検討

### **4.3.4. 各フェーズで参考・利用されたツールについて**

※ 開発フェーズごとに、参考・利用されたツールと苦労された点などについて

(実装についてのアンケート項目の google form で回答。**こちらには、記載不要**)

#### LTIのアンケート内容。 ※分類2. 開発フェーズごとに、参考·利用されたツールと苦労された点などについて

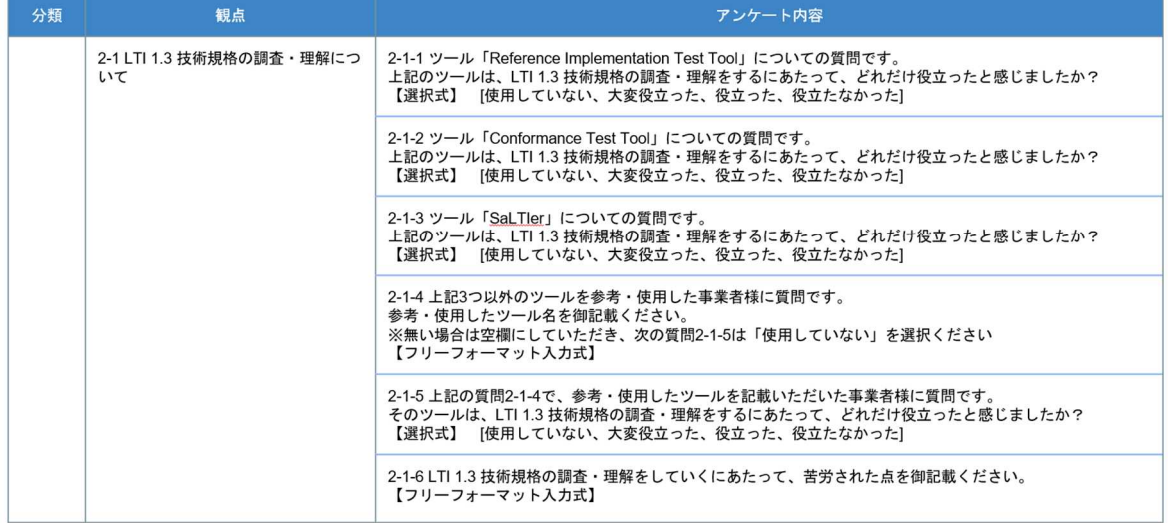

LTIのアンケート内容。 ※分類2. 開発フェーズごとに、参考·利用されたツールと苦労された点などについて

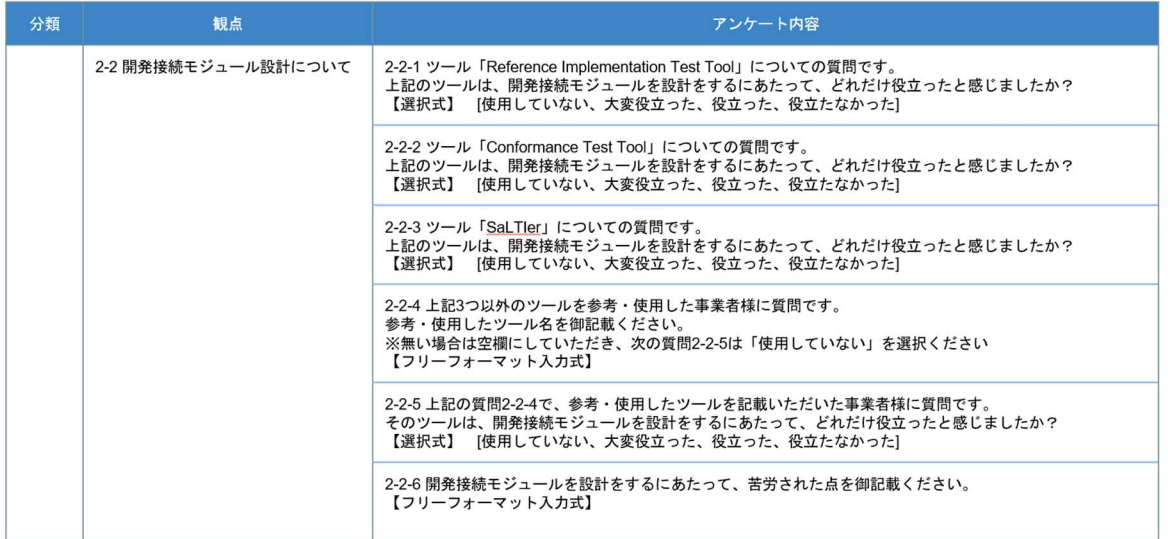

LTIのアンケート内容。 ※分類2. 開発フェーズごとに、参考·利用されたツールと苦労された点などについて

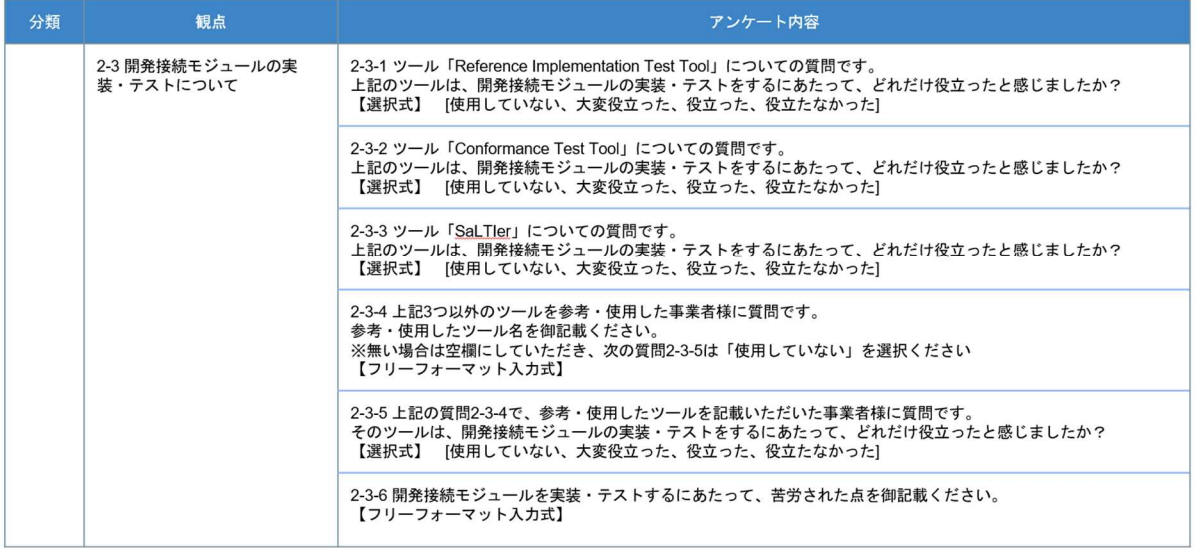

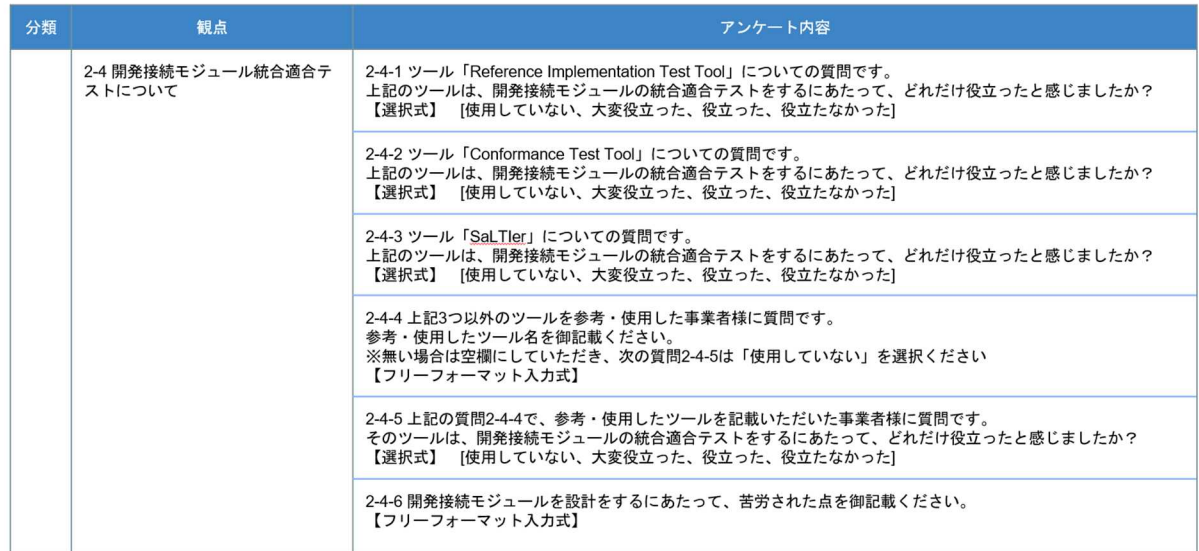

LTIのアンケート内容。 ※分類2. 開発フェーズごとに、参考·利用されたツールと苦労された点などについて

#### LTIのアンケート内容。 ※分類2. 開発フェーズごとに、参考·利用されたツールと苦労された点などについて

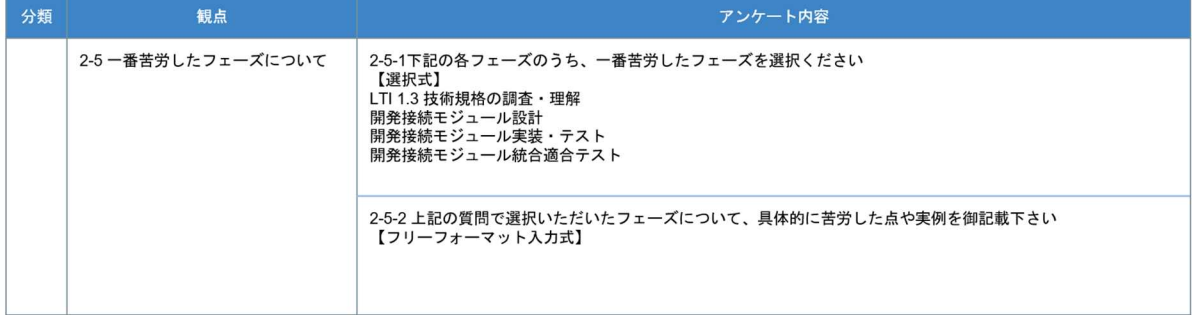

### **4.4. サンプルコード**

・サンプルコードは別途 Backlog にて提出。こちらには**提出先の Backlog のリンクとファイル名を記載**

・Backlog 上には公開できる範囲でサンプルコードを記載

・サンプルコードのコメントおよび概要を示した README ファイルまたは相当するものも含めて、

ZIP せずに納品

例)提出先: https://apricot.backlog.jp/projects/EDU\_DATA\_TEST/事業者名フォルダ/コード\_LTI ファイル名:"xxxxxxx"

### **5. テスト結果を記入したテストケース**

(試験結果は別紙として用意。こちらには、**提出先の Backlog のリンクとファイル名を記載**)

例)提出先: https://apricot.backlog.jp/projects/EDU̲DATA̲TEST/事業者名フォルダ/xx ファイル名:"xxxxxxx"

### **6. 実装・テストにおいて苦労した点及び対応策**

(実装・テストにおいて苦労した点と対応策を google form で回答。**こちらには、記載不要**)

# **7. 標準モデルへの改善案等の意見**

(標準モデルへの改善策等の意見を google form で回答。**こちらには、記載不要**)

# **Google Form 質問項目一覧**

LTIのアンケート内容

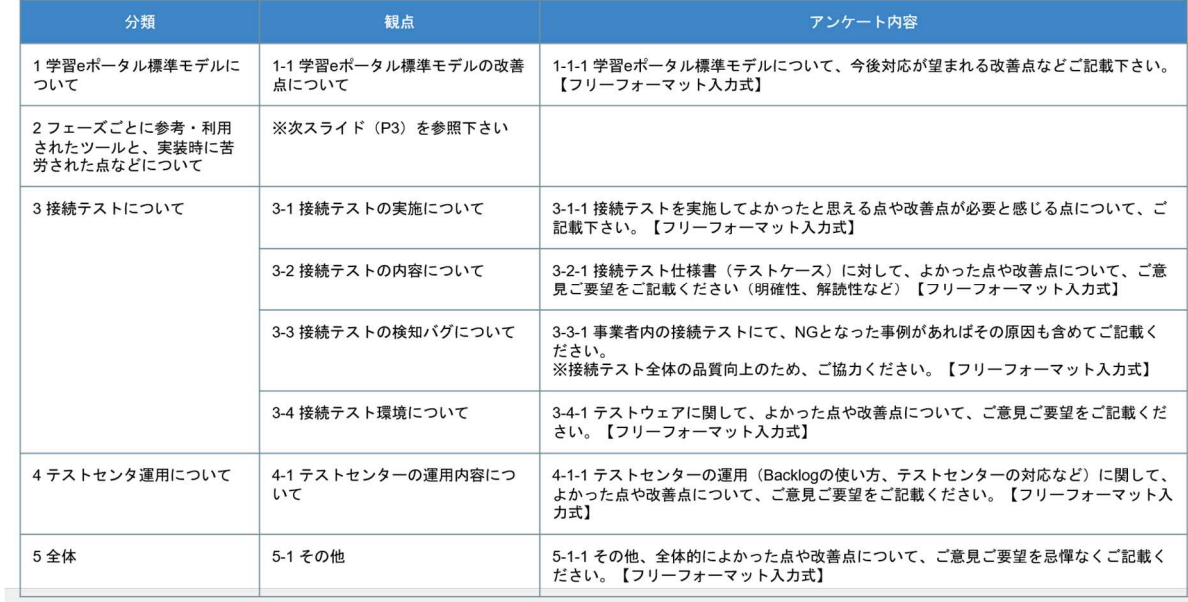

# **実証レポート (実装項目ごとに記載すること)**

【留意点】

- ・ 本報告書の内容は非公開となりますため、非公開を前提にご記載ください
- ・ 一方で、3.5.にリンクを記載の別途 Backlog に提出いただく予定のサンプルコードは基本公開を 想定しています。こちらは公開できる範囲での記載をお願いします。
- ・ また、今回納品いただく報告書は本事業の運営側に限り共有させていただく可能性がある旨 予めご了承ください

# **実証レポート**

### **◆xAPI 出力**

- **1. 製品ジャンル(デジタル教科書・デジタル教材・授業支援などを記載)**
- 例)デジタル教科書

### **2. 製品名(貴社の製品名を記載)**

例)〇〇〇教材

### **3. 生成されたスタディ・ログ**

・配列形式のステートメントにて学習活動毎にファイル化

・ステートメントの出力日時でソートされていることが望ましい (昇順/降順指定無し)

※学習活動種名称が複数ある場合は、3 (3/3.1/3.2/3.3/3.4/3.5)項目を繰り返し記載)

·テキストファイル形式 (UTF-8)

- ・こちらには、**提出先の Backlog のリンクとファイル名を記載**
- 例) 提出先:https://apricot.backlog.jp/projects/EDU̲DATA̲TEST/事業者名フォルダ/コード̲xAPI 出力 ファイル名:"xxxxxxx"

### **3.1. 学習活動種名称(学習活動種の名称)**

例)ドリル

#### **3.2. 学習活動の説明(学習活動の概要)**

例)漢字の書き方、書き方をどこで間違えているか、正答率

### ・**ケース①:ADL xAPI Profile Server に掲載のあるプロファイルを参照**

⇒そのプロファイル名称をこちらに記述

# ・**ケース②:本事業の xAPI サポートチームより提供、もしくは、出力対応事業者が自ら新規作成した xAPI プロファイ ルドキュメントがある**

⇒その xAPI プロファイルドキュメントを Backlog に格納 (Turtle / 拡張子 ttl or JSON-LD /拡張子 JSON-LD を共に UTF-8 テキストファイル形式)。

こちらには、**提出先の Backlog のリンクとファイル名を記載**

### ・**ケース③:本事業の xAPI サポートチームより提供、もしくは、出力対応事業者が自ら新規作成したプロファイルがある**

### **場合**

⇒その xAPI プロファイルを Backlog に格納 (HTML or Word/PDF)。

こちらには、**提出先の Backlog のリンクとファイル名を記載**

### ケース①の場合

例)参照プロファイル名:https://profiles.adlnet.gov/profile/xxx

理由 : 例)止めはねを判定するのに xxx を使用した

### ケース②と③の場合

例)提出先:https://apricot.backlog.jp/projects/EDU̲DATA̲TEST/事業者名フォルダ/ xAPI 出力 ファイル名:"xxxxxxx"

# **3.4. xAPI ベリファイサーバが出力した結果データ**

- ・xAPI 記述仕様検査結果(検査結果の**合否に関わらずアップ**する必要あり) 試験結果にどの記述があれば合格なのかについては別途ご提示します ・xAPI 記述内容検査結果(任意提出)を **Backlog に格納** ・こちらには、**提出先の Backlog のリンクとファイル名を記載**
- 例)提出先:https://apricot.backlog.jp/projects/EDU̲DATA̲TEST/事業者名フォルダ/xxx ファイル名:"xxxxxxx"

# **3.5. Statement 生成サンプルコード**

・Statement 生成サンプルコードは別途 Backlog にて提出。こちらには、**提出先の Backlog のリンクとファイル名を記載**

・Backlog 上には公開できる範囲でサンプルコードを記載

⇒xAPI ステートメントの生成部分を抜粋した内容 (Tool 固有の著作箇所を除外したもの)

⇒プログラム言語種,動作環境,動作の依存関係,他に必要なモジュールへの説明資料の添付が望ましい

例)提出先:https://apricot.backlog.jp/projects/EDU̲DATA̲TEST/事業者名フォルダ/コード̲xAPI 出力

ファイル名: xxxx

### **4. 実装・テストにおいて苦労した点及び対応策**

(実装・テストにおいて苦労した点と対応策を google form で回答。**こちらには、記載不要**)

#### **5. 標準モデルへの改善案等の意見**

(標準モデルへの改善策等の意見を google form で回答。**こちらには、記載不要**)

Google Form の質問項目

xAPI出力のアンケート内容

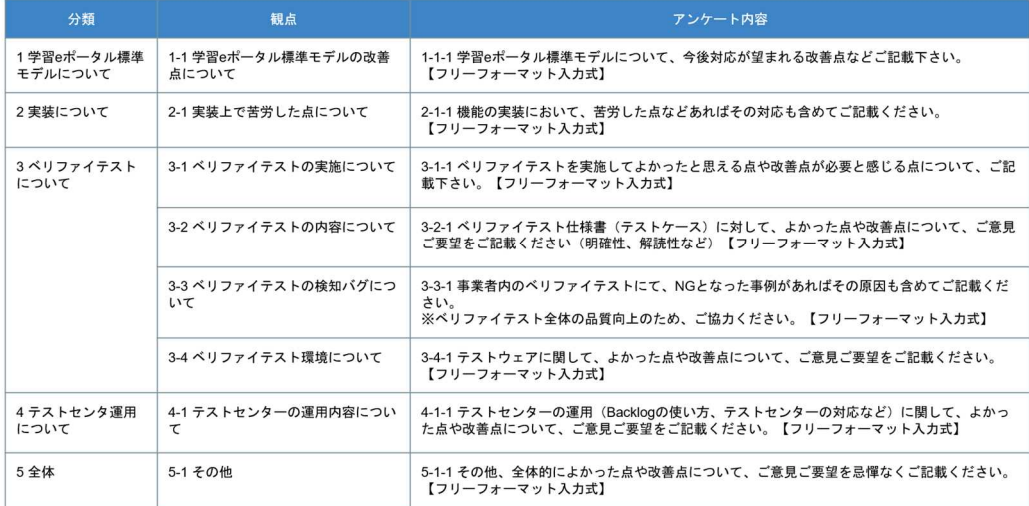

### **◆xAPI 入力**

#### **1. 製品ジャンル(デジタル教科書・デジタル教材・授業支援などを記載)**

例)デジタル教科書

#### **2. 製品名(貴社の製品名を記載)**

例)〇〇〇教材

### **3. スタディ・ログ収録確認結果**

・スタディ・ログの収録結果として、データベースの内容を示す資料を **Backlog に格納**

⇒収録前のスタディ・ログ (xAPI ステートメント) と収録結果の比較等にて収録内容への整合性を提示する資料

・こちらには、**提出先の Backlog のリンクとファイル名を記載**

例)提出先: https://apricot.backlog.jp/projects/EDU̲DATA̲TEST/事業者名フォルダ/xxx ファイル名:"xxxxxxx"

#### **4. API エンドポイントへの正常系試験結果**

(REST API 試験ツールを用い、xAPI ステートメントを PUT (POST) した結果の資料)

・試験結果のファイルと API 認証機能種の資料を **Backlog に格納** ⇒試験ツールから入手可能な範囲にて、試験とその結果情報を資料提示 (試験結果として 200 レスポンスが返る必要あり) ⇒試験時に採用した API の認証機能種を資料

・こちらには、**提出先の Backlog のリンクとファイル名を記載**

例)提出先: https://apricot.backlog.jp/projects/EDU̲DATA̲TEST/事業者名フォルダ/xxx ファイル名: "xxxxx"

### **5. スタディ・ログ入力機能への課題整理**

(・スタディ・ログ入力対応に際し発生した課題や今後発生しうる事象等のとりまとめを google form で回答(次年度以降 のスタディ・ログ入力対応者への参考情報)**こちらには、記載不要**)

### **6. 実装・テストにおいて苦労した点及び対応策**

(実装・テストにおいて苦労した点と対応策を google form で回答。**こちらには、記載不要**)

#### **7. 標準モデルへの改善案等の意見**

(標準モデルへの改善策等の意見を google form で回答。**こちらには、記載不要**)

**Google Form の質問項目一覧**

#### <u>xAPI</u> 入力のアンケート内容

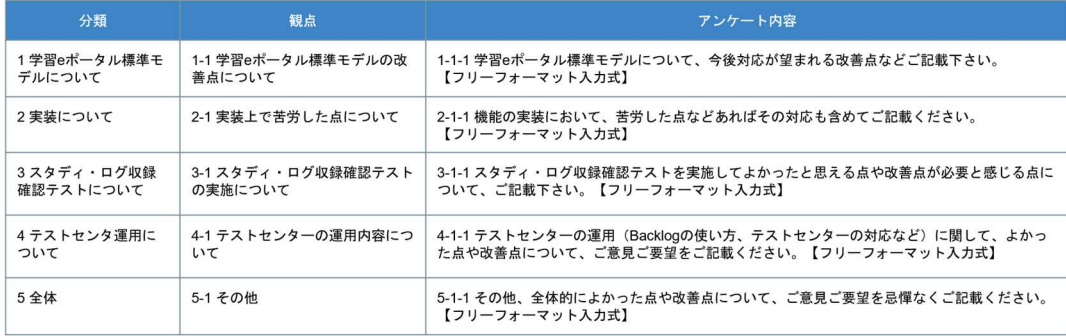

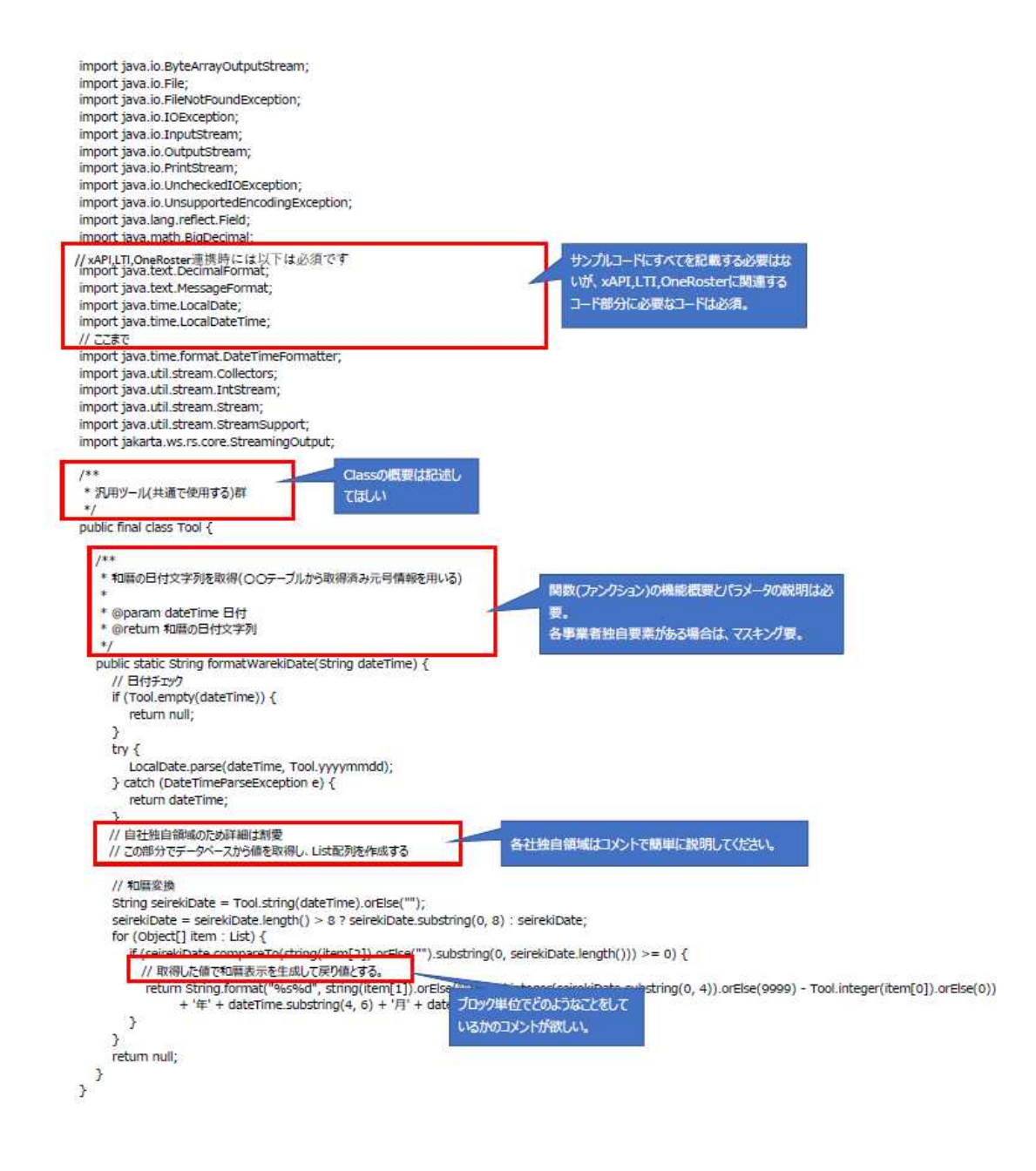